## The book was found

# Illustrator CS5: Advanced, Ace Edition (IIt)

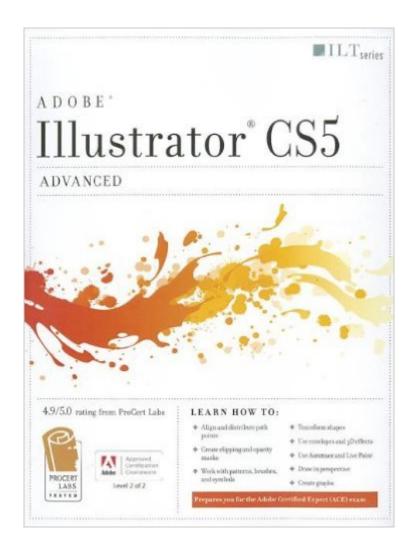

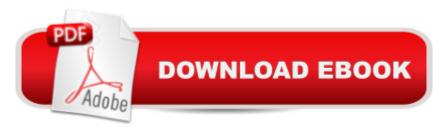

### Synopsis

Illustrator CS5: Advanced, ACE Edition, is part of a two-course ILT series, which is designed to help students prepare for the Adobe Certified Expert exam for Illustrator CS5. In this course, students will learn more advanced techniques for working with paths, masks, fills, and strokes. Students will also learn how to use transformation tools, envelopes, filters, effects, and graphic styles. In addition, students will learn how to convert raster images to vector art and how to manage color settings, color separations, and print specifications. Finally, students will learn how to work with slices and how to optimize and export images for the Web.

#### **Book Information**

Series: Ilt

Paperback: 272 pages

Publisher: Crisp Learning; Spi Pap/CD edition (April 26, 2011)

Language: English

ISBN-10: 1426021046

ISBN-13: 978-1426021046

Product Dimensions: 0.8 x 8.8 x 10.8 inches

Shipping Weight: 1.5 pounds (View shipping rates and policies)

Average Customer Review: Be the first to review this item

Best Sellers Rank: #4,242,747 in Books (See Top 100 in Books) #36 in Books > Computers &

Technology > Certification > Adobe #1585 in Books > Computers & Technology > Software >

Design & Graphics #7023 in Books > Computers & Technology > Programming > Graphics &

Multimedia

#### Download to continue reading...

Illustrator CS5: Advanced, Ace Edition (IIt) Illustrator CS5: Advanced, ACE Edition [With CDROM] (ILT) The Design Collection Revealed: Adobe InDesign CS5, Photoshop CS5 and Illustrator CS5 (Adobe Creative Suite) Illustrator Cs5: Basic, Ace Edition + Certblaster (ILT) Illustrator CS5: Basic, ACE Edition (ILT) Illustrator Cs3: Advanced, Ace Edition + Certblaster, Student Manual (ILT) Illustrator Cs4: Basic, Ace Edition + Certblaster + Data (ILT) Flash CS5: Advanced, ACA Edition (ILT) Dreamweaver CS5: Advanced: ACA Edition (ILT) Photoshop Cs5: Advanced, Aca Edition + Certblaster (ILT) Dreamweaver Cs5: Advanced, Aca Edition + Certblaster + Data (ILT) Flash Cs5 Professional: Advanced, Aca Edition + Certblaster (ILT) Dreamweaver Cs3: Advanced, Ace Edition + Certblaster, Student Manual with Data (ILT) Dreamweaver CS4: Advanced ACE Edition Student

Manual [With CDROM] (ILT) Photoshop Cs4: Advanced, Ace Edition + Certblaster (ILT) Acrobat 8 Professional: Advanced, Ace Edition + Certblaster, Student Manual with Data (ILT) Photoshop Cs5: Basic, ACA Edition + Certblaster, Instructor's Edition (ILT) Flash CS5: Basic, ACA Edition [With CDROM] (ILT) Photoshop Cs5: Production: ACA Edition [With CDROM] (ILT) Photoshop Cs5: Production, Aca Edition + Certblaster (ILT)

<u>Dmca</u>